Assembler Language
"Boot Camp"
Part 1 - Numbers and
Basic Arithmetic

SHARE 116 in Anaheim February 27 - March 3, 2011

### Introduction

- Who are we?
  - John Ehrman, IBM Software Group
  - John Dravnieks, IBM Software Group
  - Dan Greiner, IBM Systems & Technology Group

### Introduction

- Who are you?
  - An applications programmer who needs to write something in mainframe assembler?
  - An applications programmer who wants to understand z/Architecture so as to better understand how HLL programs work?
  - A manager who needs to have a general understanding of assembler?
- Our goal is to provide for professionals an introduction to the z/Architecture assembler language

### Introduction

- These sessions are based on notes from a course in assembler language at Northern Illinois University
- The notes are in turn based on the textbook,

  Assembler Language with ASSIST and

  ASSIST/I by Ross A Overbeek and W E

  Singletary, Fourth Edition, published by

  Macmillan

#### Introduction

- The original ASSIST (<u>A</u>ssembler <u>S</u>ystem for <u>S</u>tudent <u>I</u>nstruction and <u>S</u>ystems <u>T</u>eaching) was written by John Mashey at Penn State University
- ASSIST/I, the PC version of ASSIST, was written by Bob Baker, Terry Disz and John McCharen at Northern Illinois University

# Introduction

- ASSIST-V is also available now, at http://www.kcats.org/assist-v
- Other materials described in these sessions can be found at the same site, at http://www.kcats.org/share
- Please keep in mind that ASSIST, ASSIST/I, and ASSIST-V are not supported by Penn State, NIU, NESI, or any of us

#### Introduction

- Both ASSIST and ASSIST/I are in the public domain, and are compatible with the System/370 architecture of about 1975 (fine for beginners)
- Everything we discuss here works the same in z/Architecture
- Both ASSIST and ASSIST/I are available at http://www.kcats.org/assist

### Introduction

- Other references used in the course at NIU:
  - Principles of Operation (PoO)
  - System/370 Reference Summary
  - High Level Assembler Language Reference
- Access to PoO and HLASM Ref is normally online at the IBM publications web site
- Students use the S/370 "green card" booklet all the time, including during examinations (SA22-7209)

### **Our Agenda for the Week**

- <u>Assembler Boot Camp (ABC) Part 1: Numbers</u> and Basic Arithmetic (Monday 11:00 a.m.)
- ABC Part 2: Instructions and Addressing (Monday 1:30 p.m.)
- ABC Part 3: Assembly and Execution; Branching (Tuesday 1:30 p.m.)
- ABC Lab 1: Hands-On Assembler Lab Using ASSIST/I (Tuesday 6:00 p.m.)

# **Agenda for this Session**

- Decimal, Binary and Hexadecimal Numbers and Conversions
- Main Storage Organization and Signed Binary Numbers
- Integer Arithmetic and Overflow
- Getting Started with ASSIST/I

### Our Agenda for the Week

- ABC Part 4: Program Structures; Arithmetic (Wednesday 1:30 p.m.)
- ABC Lab 2: Hands-On Assembler Lab Using ASSIST/I (Wednesday 6:00 p.m.)
- ABC Part 5: Decimal and Logical Instructions (Thursday 9:30 a.m.)

# The Big Question: "Why Learn Assembler Language?"

"People who are more than casually interested in computers should have at least some idea of what the underlying hardware is like. Otherwise the programs they write will be pretty weird."

Donald E Knuth,

The Art of Computer Programming,

Preface to Fascicle Number One (MMIX)

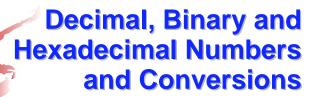

In Which We Learn to Count All Over Again

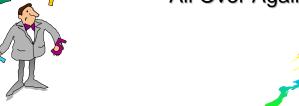

### Why Bother with Binary?

- Nearly all computers today use binary as the internal "language"
  - We need to understand this language to fully understand instructions and data
  - Even decimal numbers are represented internally in binary!
- Binary numbers can get very long, so we use hexadecimal ("hex") as a shorthand
  - A hex digit is simply a group of four binary digits (bits)

# Counting in Bases 10, 2, and 16

| Dec | Bin  | Hex | Dec | Bin   | Hex |
|-----|------|-----|-----|-------|-----|
| 0   | 0000 | 0   | 8   | 1000  | 8   |
| 1   | 0001 | 1   | 9   | 1001  | 9   |
| 2   | 0010 | 2   | 10  | 1010  | A   |
| 3   | 0011 | 3   | 11  | 1011  | В   |
| 4   | 0100 | 4   | 12  | 1100  | C   |
| 5   | 0101 | 5   | 13  | 1101  | D   |
| 6   | 0110 | 6   | 14  | 1110  | E   |
| 7   | 0111 | 7   | 15  | 1111  | F   |
|     |      |     | 16  | 10000 | 10  |

### **Numbers in Different Bases**

- Consider how we write numbers in base 10, using the digits 0 - 9:
  - $832_{10} = 800_{10} + 30_{10} + 2_{10}$
  - $= 8 \times 10^2 + 3 \times 10^1 + 2 \times 10^0$
- For numbers in base 2 we need only 0 and 1:
  - $\blacksquare 1101_2 = 1000_2 + 100_2 + 00 + 1$
  - $= 1 \times 2^3 + 1 \times 2^2 + 0 \times 2^1 + 1 \times 2^0$
- But because it requires less writing, we usually prefer base 16 to base 2

### **Caution!**

■ The value of a number may be ambiguous when the base isn't indicated

$$1011 = ?_{10}$$

$$1011_2 = 11_{10}$$

$$1011_{16} = 4113_{10}$$

The base will usually be clear from the context, but will otherwise be provided

# **Converting Decimal to Binary & Hexadecimal**

- To convert a decimal number n to base b
  - 1. Divide n by b, giving quotient q and remainder r
  - 2. Write r as the rightmost digit, or as the digit to the left of the last one written
  - 3. If q is zero, stop; otherwise set n = q and go back to Step 1.
- Note that each digit will be in the range 0 to b-1

# **Converting Binary & Hexadecimal** to Decimal

$$1011_{2} = 1 \times 2^{3} = 1 \times 8 = 8$$

$$+ 0 \times 2^{2} = 0 \times 4 = 0$$

$$+ 1 \times 2^{1} = 1 \times 2 = 2$$

$$+ 1 \times 2^{0} = 1 \times 1 = 1$$

$$A61_{16} = 10 \times 16^{2} = 10 \times 256 = 2560$$
  
+ 6 x 16<sup>1</sup> = 6 x 16 = 96  
+ 1 x 16<sup>0</sup> = 1 x 1 = 1  
2657

Note: numbers without subscript are base 10

# Example: Convert 123<sub>10</sub> to Base 16

- 123 / 16 = 7 with remainder 11, so the rightmost digit is B (why?)
- ■7 / 16 = 0 with remainder 7, so the next digit to the left is 7
- Since quotient is 0, stop
- $\blacksquare$  Result is  $123_{10} = 7B_{16}$
- $\blacksquare$  A similar process shows  $123_{10} = 1111011_2$

### **Conversions Between Bin and Hex**

- These are the easiest of the conversions, since 16 = 2⁴ and we can convert by groups of digits
- To convert from binary to hexadecimal
  - Starting at the right, separate the digits into groups of four, adding any needed zeros to the left of the leftmost digit so that all groups have four digits
  - 2. Convert each group of four binary digits to a hexadecimal digit

### **Conversions Between Bin and Hex**

- So to convert 101101 to hex,
  - 1. Group the digits and add zeros: 0010 1101
  - 2. Convert to hex digits: 2
- To convert from hexadecimal to binary, simply reverse the algorithm
- So 2C5<sub>16</sub> = 0010 1100 0101 = 1011000101<sub>2</sub> 2 C 5

# **Arithmetic with Unsigned Numbers**

- Addition and subtraction of <u>unsigned</u> numbers is performed in hexadecimal and binary just the same as it is in decimal, with <u>carries</u> and <u>borrows</u>
- We normally use <u>signed</u> numbers, so we won't dwell on unsigned numbers

### **Arithmetic with Unsigned Numbers**

| Addition Table - Base 10 |   |     |     |     |     |     |     |     |     |     |
|--------------------------|---|-----|-----|-----|-----|-----|-----|-----|-----|-----|
| +                        | 0 | 1   | 2   | 3   | 4   | 5   | 6   | 7   | 8   | 9   |
|                          |   |     |     |     |     |     |     |     |     |     |
| 0                        | 0 | 1   | 2   | 3   | 4   | 5   | 6   | 7   | 8   | 9   |
| 1                        | 1 | 2   | 3   | 4   | 5   | 6   | 7   | 8   | 9   | 0+c |
| 2                        | 2 | 3   | 4   | 5   | 6   | 7   | 8   | 9   | 0+c | 1+c |
| 3                        | 3 | 4   | 5   | 6   | 7   | 8   | 9   | 0+c | 1+c | 2+c |
| 4                        | 4 | 5   | 6   | 7   | 8   | 9   | 0+c | 1+c | 2+c | 3+c |
| 5                        | 5 | 6   | 7   | 8   | 9   | 0+c | 1+c | 2+c | 3+c | 4+c |
| 6                        | 6 | 7   | 8   | 9   | 0+c | 1+c | 2+c | 3+c | 4+c | 5+c |
| 7                        | 7 | 8   | 9   | 0+c | 1+c | 2+c | 3+c | 4+c | 5+c | 6+c |
| 8                        | 8 | 9   | 0+c | 1+c | 2+c | 3+c | 4+c | 5+c | 6+c | 7+c |
| 9                        | 9 | 0+c | 1+c | 2+c | 3+c | 4+c | 5+c | 6+c | 7+c | 8+c |

# **Arithmetic with Unsigned Numbers**

| F             |
|---------------|
|               |
| F             |
| 0+c           |
| 1+c           |
|               |
| A+c           |
| B+c           |
| C+c           |
| D+c           |
| E+c           |
| F 0 1 A B C D |

# **Arithmetic with Unsigned Numbers**

```
1101 <--- carries
                     11110 <--- carries
 FCDE
                      10110
+ 9A05
                     + 1011
 196E3
                     100001
   BD+c <--- borrows
                       0110+c <--- borrows
                     111000
 FCDE
 -9AE5
                    - 10011
 61F9
                     100101
```

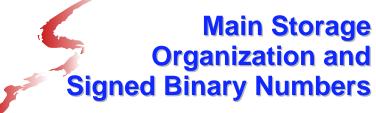

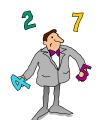

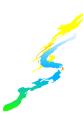

# **Main Storage Organization**

- In order to understand how <u>signed</u> numbers are represented in a binary computer, we need to understand memory organization
- Abstractly, a <u>binary digit</u> (or <u>bit</u>) can be represented by any 2-state system: on-off, true-false, etc.
- A computer's memory is simply a collection of billions of such systems implemented using electronic switches

### **Main Storage Organization**

- Memory is organized by grouping eight bits into a <u>byte</u>, then assigning each byte its own identifying number, or <u>address</u>, starting with zero
- Bytes are then aggregated into words (4 bytes), halfwords (2 bytes) and doublewords (8 bytes)
  - One byte = eight bits
  - One word = four bytes = 32 bits

# Representation of Signed Binary Integers

- Representing <u>unsigned</u> binary integers was fairly simple, but how can we include a sign?
- There are three ways we might represent signed integers, using a single bit as the sign (customarily the leftmost bit)
  - Signed-magnitude
  - Ones' complement
  - Two's complement

### **Main Storage Organization**

- Typically, each of these aggregates is aligned on an address boundary which is evenly divisible by its size in bytes
- So, a word (32 bits) is aligned on a 4-byte boundary (addresses 0, 4, 8, 12, 16, 20, etc.) ■
- Remember, memory <u>addresses refer to</u> bytes, not bits or words

# Representation of Signed Binary Integers

- <u>Signed-magnitude</u> is the most familiar (+17, -391) and we will see later how this is used in z/Architecture
- Allocating an extra bit for the sign, since 9<sub>10</sub> = 1001<sub>2</sub>, we would write

+9 as 0 1001<sub>2</sub> and

-9 as 1 1001<sub>2</sub>

# **Representation of Signed Binary Integers**

- The <u>ones' complement</u> of a number is found by replacing each 1 with 0 and each 0 with 1
- If we use one bit for the sign, then since 9<sub>10</sub> is 1001<sub>2</sub>, we would write
  - +9 as 0 1001<sub>2</sub> and
  - -9 as 1 0110<sub>2</sub>

# Representation of Signed Binary Integers

- In z/Architecture, a negative binary integer is represented by the two's complement of its positive value
- Note that zero is its own complement in this representation (no +0 or -0), since:

```
Zero = 00000000 00000000 00000000

00000000

1s Compl = 11111111 11111111 11111111

Plus 1 = 1

Result = 00000000 00000000 00000000 00000000
```

# Representation of Signed Binary Integers

- The two's complement representation is formed by taking the ones' complement and adding 1
- In this notation, again using one bit for the sign, we write

+9 as 0 1001<sub>2</sub> and

-9 as 1 0111<sub>2</sub>

# Representation of Signed Binary Integers

■ In a 32- bit fullword, signed integers are represented by using the first bit as a sign, followed by 31 bits of significance

■ It is also possible to have signed integers represented as 8-bit bytes and 16-bit halfwords as well as 64-bit doublewords

# **Representation of Signed Binary Integers**

■ A fullword can contain *non-negative* integers (with sign bit = 0) in the range

$$0 < -> +2^{31}-1$$

*Negative* integers (with sign bit = 1) in the range

$$-2^{31}+1 < -> -1$$

are formed by taking the two's complement of the number's absolute value

Negative integer −2<sup>31</sup> is represented by 1000...0000 or, in hex, 80000000

# Representation of Signed Binary Integers: Examples

- N.B. -2<sup>31</sup> is not the two's complement of any positive integer
- In two's complement representation
  - +1 = 00000000 00000000 00000000 00000001
- ■Or, in the more commonly used hexadecimal
  - +1 = 00000001
  - -1 = FFFFFFFF

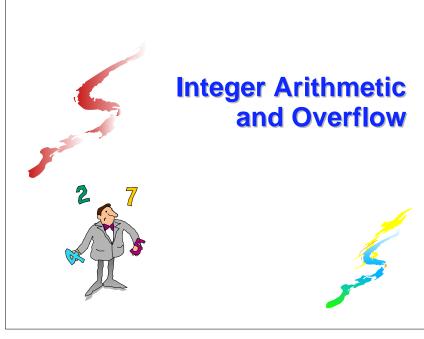

### **Arithmetic with Signed Numbers**

■ Let's look at examples of addition and subtraction using signed numbers in two's complement. These examples use only 4 bits, not 32, with the leftmost bit as sign.

$$+3 = 0 011$$

$$+2 = 0 010$$

$$+3 = 0 011$$

$$\frac{-2}{2} = \frac{1}{2}$$
 (Two's complement of 0 010)

### **Arithmetic with Signed Numbers**

Now, how about -3 plus +2

$$-3 = 1 101$$
  
 $+2 = 0 010$   
 $-1 111$ 

■ Notice that the sign is correct each time, and the result is in two's complement notation

### **Arithmetic with Signed Numbers**

■ Subtraction is performed by <u>adding</u> the two's complement of the subtrahend to the minuend. So +3 - +2 = +3 + (-2).

# **Arithmetic with Signed Numbers**

Computer arithmetic using 32-bit fullwords is a bit more complex, and is always shown in hex. Also, we will no longer display a separate sign bit (it will be part of the leftmost hex digit):

```
00000011 AE223464 (what sign?)
+0000010B +5FCA5243
0000011C 0DEC86A7
```

### **Arithmetic with Signed Numbers**

- Subtraction is performed by adding the two's complement
- Carries out of the sign position are ignored (results are correct anyway)

```
F89ABCDE F89ABCDE
-6D4AFBC0 = +92B50440
8B4FC11E (is this correct?)
```

### **Overflow - Why Worry?**

- Internal data is limited in size
  - Adding two big numbers can produce a number that is "too big" - then what?
- The machine records an overflow condition
  - Either the Condition Code (CC) is set (more on this later) or a Program Interrupt occurs
  - The result often has the wrong sign
- Your programs will probably have to take steps to avoid or handle overflow

### **Overflow**

- Now let's see what happens when we try to add +5 to +4 (we'll do this in binary, using our four-bit words).
- Overflow will occur since the result is greater than +7.

### **Overflow**

- ■What if two large numbers are added and the result is greater than 2<sup>31</sup>-1 (or less than -2<sup>31</sup>)?
- ■And how can we tell if this happened?
- In order to understand this, we will again demonstrate with our very small "words" of four bits, the first of which is the sign
- These "4-bit words" can handle integers in the range from -8 to +7 (1 000 to 0 111)

### **Overflow**

- Overflow is detected by checking the carry into the sign position and the carry out of the sign position
- If they are <u>not equal</u>, overflow occurred and the result is invalid.

### **Overflow**

```
Out In [not equal, so overflow occurred]
\ /

O1 00 <-- carries

O 101 = +5

O 100 = +4

1 001 = -7 (invalid due to overflow)
```

The program may optionally take action on overflow, but it normally should since the result is invalid

### **Overflow**

- ... we can see that overflow does not occur (1 in and 1 out)
- But if we make the mistake of checking the hex digits, we see what looks like overflow

```
10
D1...
```

### **Overflow**

- But be very careful! The mainframe is a binary computer, not hexadecimal, so the check for overflow must be done using the binary representation that is, we must look at bits, not hex digits
- So, if we add as follows...

```
D13BCF24 D = 1101...
+F3C12B97 F = 1111...
1100...
```

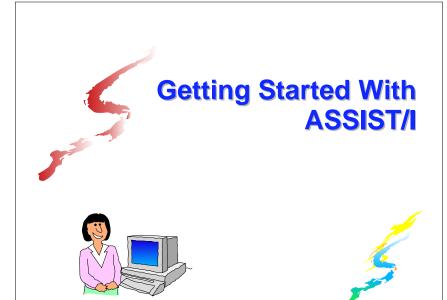

#### **ASSIST/I Features**

- ASSIST/I is an integrated assembler and instruction interpreter, plus a text editor and interactive debugger
- There are built-in functions (X-instructions) for I/O and data conversion
- Program tracing lets you watch "everything" happen

#### **ASSIST/I Features**

- It is a useful tool for getting started and "tinkering" on a PC without needing any host-system access
- A User Guide is included in the "Starter Kit" handout
- And it's free!

### **ASSIST/I Limitations**

- ASSIST/I supports only an older, less-rich instruction set
- Modern assembler features are missing
- Programming style may be less robust than desired

### **ASSIST/I Limitations**

- Text editor functions are rather awkward
  - It may be easier to use a simple PC editor such as Notepad
- System macros aren't available

# **Getting Started with ASSIST/I**

- Easiest: run everything from the CD or hard drive
  - Change your disk drive to D: (or other appropriate drive letter) and your working directory to \BootAsst\
  - Enter CAS, and follow the prompts to run program DEMOA.ASM
  - Later, we'll step through its execution and show how to create a .PRT file
- Try some of the other DEMO programs